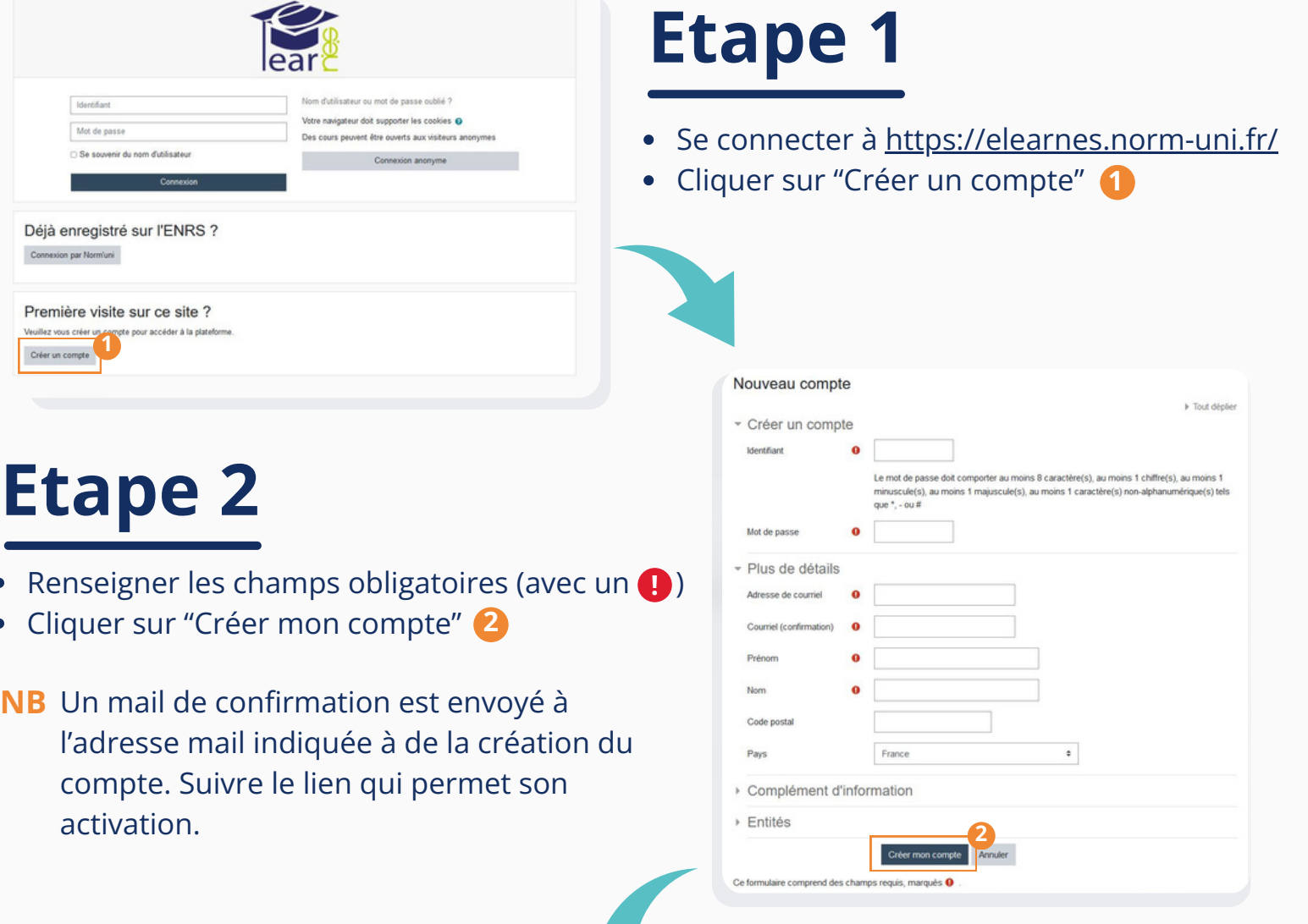

## En 4 étapes !

## **S'inscrire à un module ViaTrajectoire**

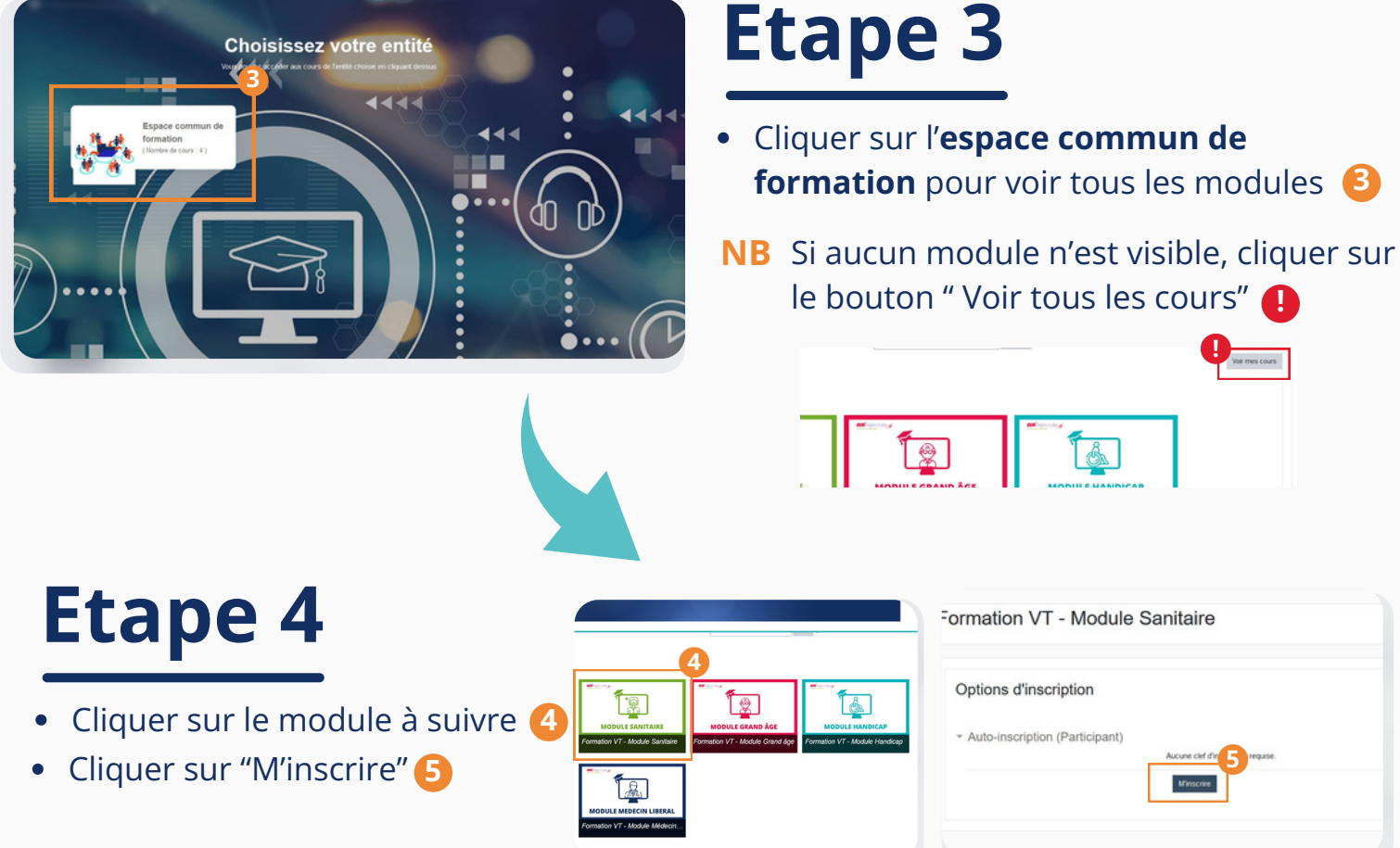

## La formation peut commencer

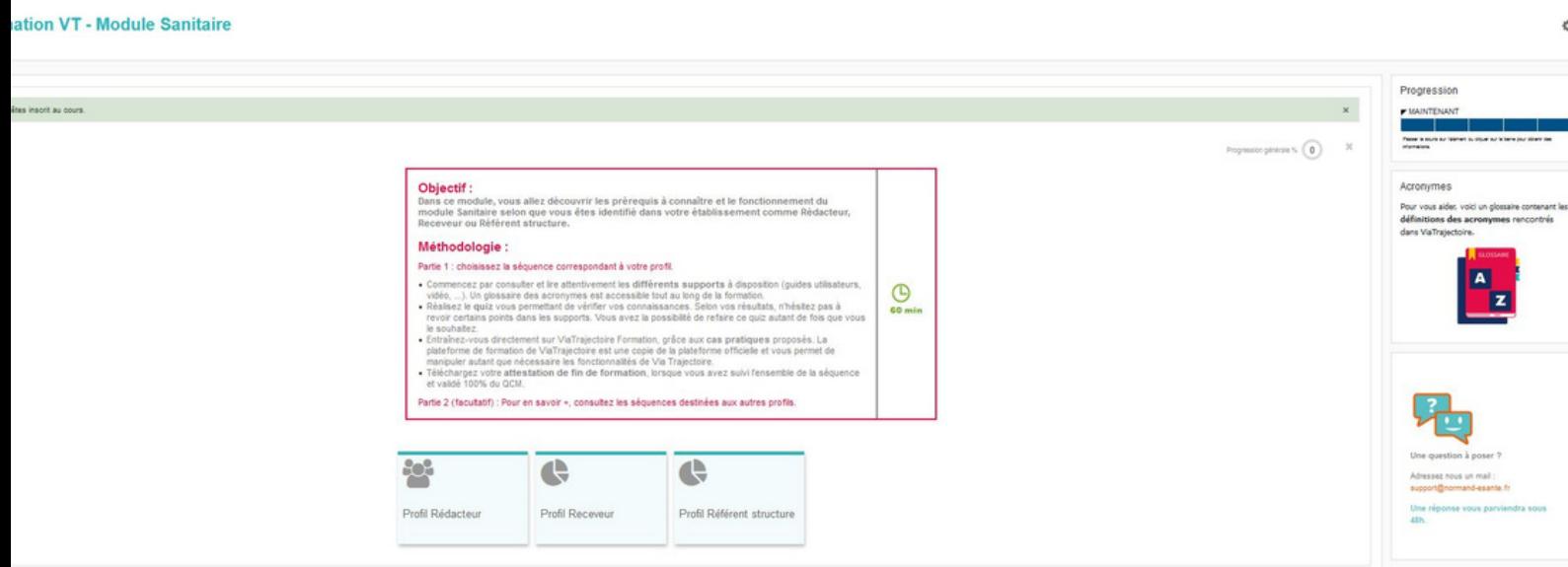

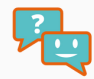